# **1. Questões**

**1 - Faça as modificações adequadas para se poder desenhar e comparar os gráficos da resposta do sistema não linear e linear. Faça as simulações dos sistemas linear e não linear considerando que o reservatório parte do nível h = 2 m, mas com vazão de entrada nula. Compare as respostas.**

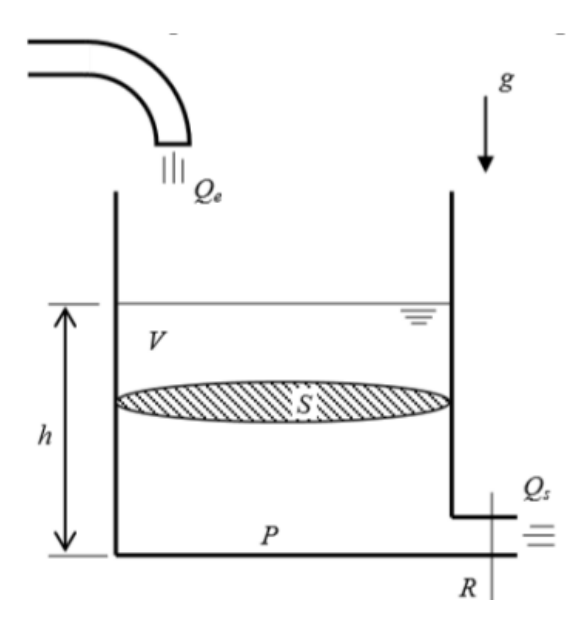

*Figura 1: Sistema com um reservatório*

Os parâmetros utilizados foram os seguintes:

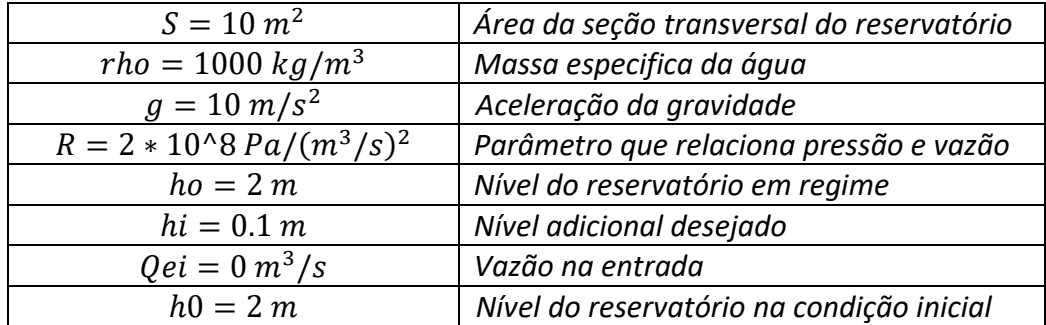

E as equações para o sistema linearizado foram:

$$
\dot{x} = -\frac{1}{2S} \sqrt{\frac{\rho g}{Rh_0}} x + \frac{1}{S} u
$$

$$
y = x
$$

E para o não linear:

$$
\dot{h} = \left(-\sqrt{\frac{\rho g h}{R}} + Q_e\right) \frac{1}{S}
$$

Observa-se, pelos resultados, que há uma diferença entre a progressão do sistema linear com o não linear. Isso ocorre, pois o sistema linear representa bem o resultado perto do ponto de equilíbrio. Os resultados obtidos são mostrados a seguir:

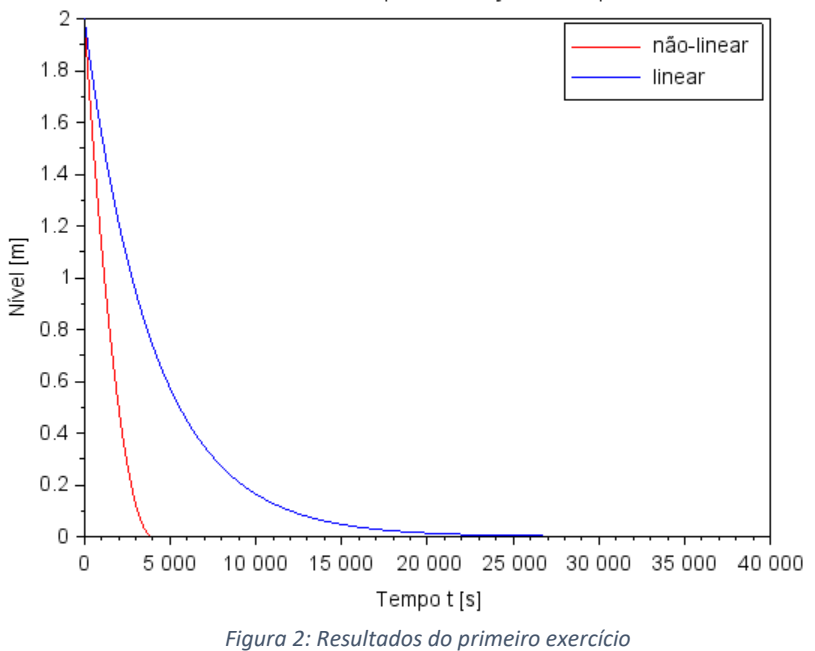

Alturas dos tanques em função de tempo

**2 - Obtenha o modelo matemático do circuito elétrico mostrado abaixo e compare com o modelo linear do sistema com um reservatório. Faça simulações e compare qualitativamente com os resultados do exercício 1 (sistema linear).**

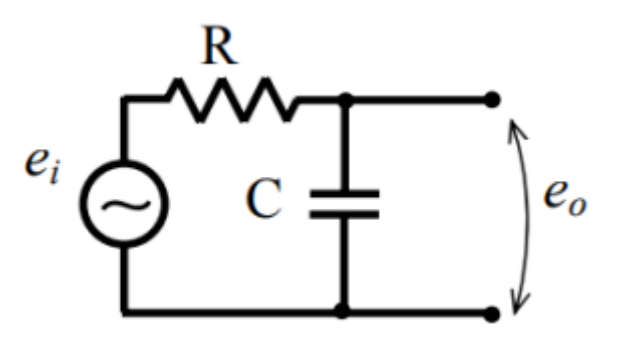

*Figura 3: Sistema elétrico equivalente*

Pela lei das malhas, podemos calcular a equação diferencial:

$$
e_i - RI - \frac{I}{CD} = 0
$$

Portanto, substituindo  $\frac{I}{D}$  por q:

$$
\dot{q} = -\frac{q}{CR} + \frac{e_i}{R}
$$

Equação que se assemelha muito a equação linear do tanque. Valendo as equivalências:

$$
\bullet \quad -\frac{1}{2} \sqrt{\frac{\rho g}{R_f h_0}} = \frac{1}{c}
$$

$$
\bullet \quad S=R
$$

$$
\bullet \quad u = e_i
$$

•  $x = q$ 

Assim, simulando o sistema com as equivalências, os parâmetros são:

• 
$$
R = 10
$$
  
\n•  $\frac{1}{c} = -\frac{1}{2} \sqrt{\frac{\rho g}{R_f h_0}} = -\frac{1}{400}$ 

Dessa forma, chega-se ao seguinte resultado:

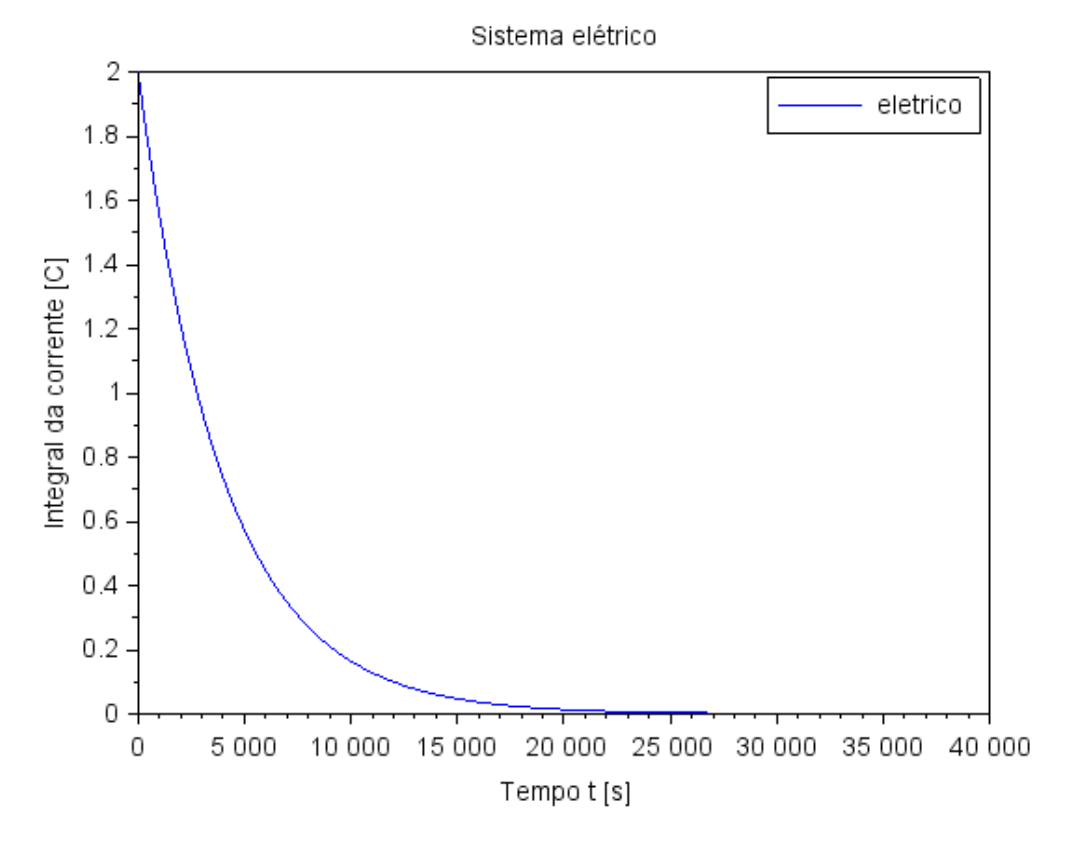

*Figura 4: Simulação do sistema elétrico*

**3 - Usando a abordagem vista nestes exemplos, faça a simulação do sistema com dois reservatórios, supondo o modelo linear:**

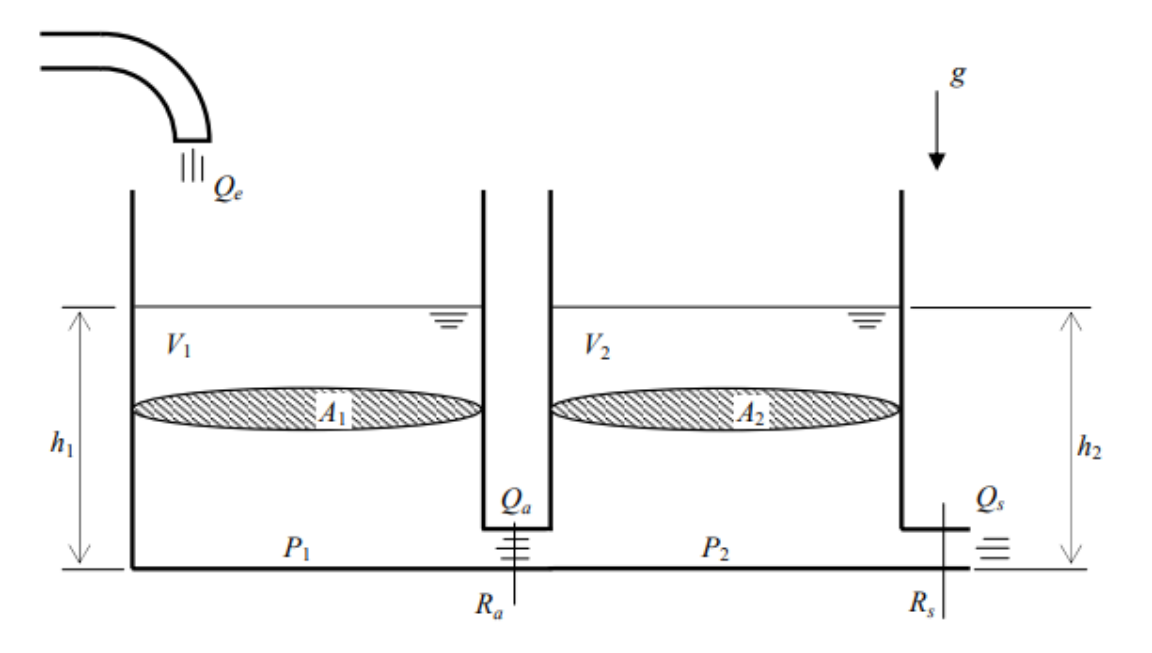

*Figura 5: Sistema com dois reservatórios*

Sabemos que as equações que modelam esse sistema são:

$$
\begin{aligned}\n\dot{x} &= Ax + Bu \\
y &= Cx\n\end{aligned}
$$

Em que:

$$
A = \frac{\rho g}{2Q_e} \begin{bmatrix} -\frac{1}{S_1 R_a} & \frac{1}{S_1 R_a} \\ \frac{1}{S_2 R_a} & -\frac{1}{S_2} \frac{1}{R_a} + \frac{1}{R_s} \end{bmatrix}
$$
  

$$
B = \begin{bmatrix} \frac{1}{S_1} & 0 \end{bmatrix}
$$
  

$$
C = \begin{bmatrix} 1 & 0 \\ 0 & 1 \end{bmatrix}
$$
  

$$
x = \begin{bmatrix} x_1 \\ x_2 \end{bmatrix}
$$
  

$$
y = \begin{bmatrix} x_1 \\ x_2 \end{bmatrix}
$$

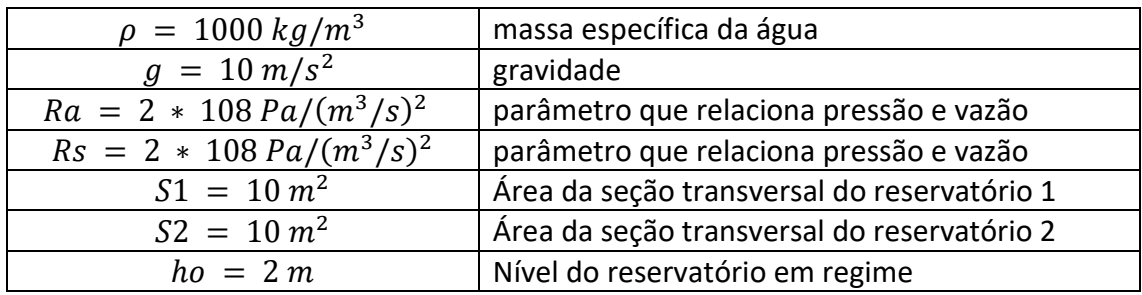

Simulou-se o sistema com os seguintes parâmetros:

Dessa forma, simulou-se o sistema com dois reservatórios para  $h_{0_1} = 2m e h_{0_2} = 6m$ . Observa-se que o tanque 1 começa a esvaziar apenas quando o nível do tanque 2 atinge a mesma altura, isso ocorre, por conta da igualdade de pressão entre o fundo dos dois reservatórios. A partir que a pressão no tanque 2 fica menor que em 1 ocorre a de saída do tanque 1.

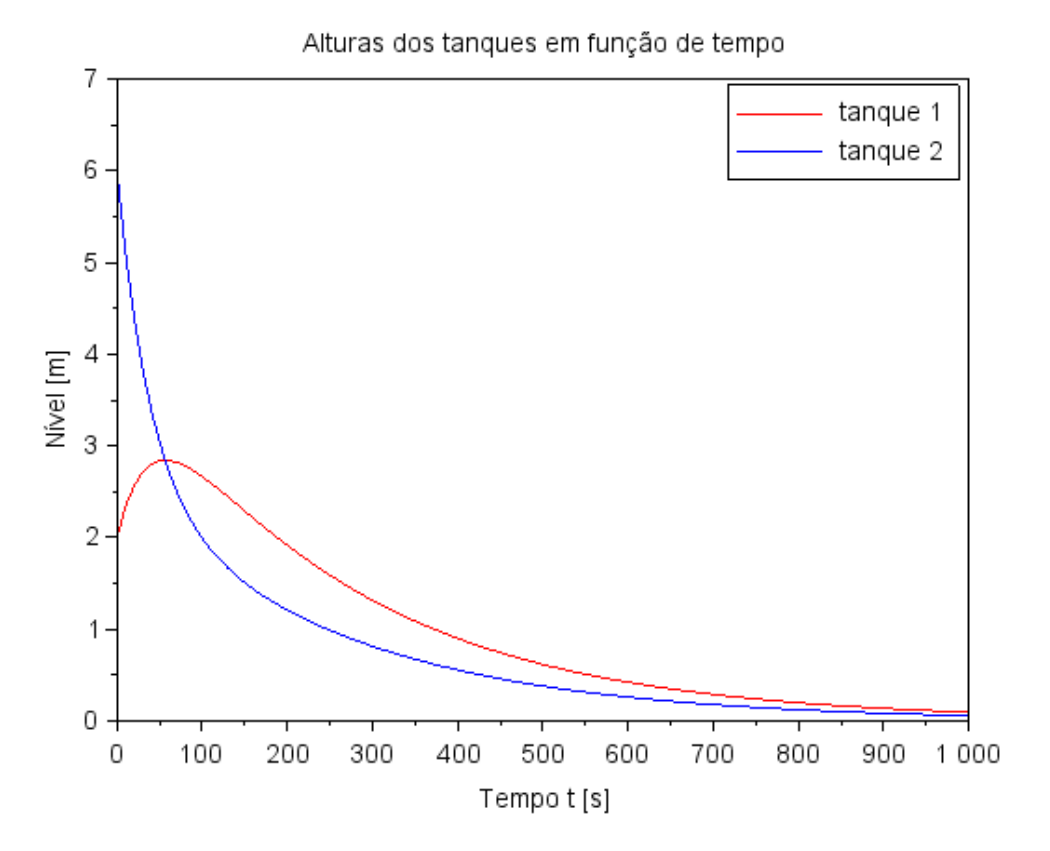

#### *Figura 6: Simulação do sistema com dois reservatórios*

### **4 - Desenvolva um circuito elétrico análogo ao sistema com dois reservatórios.**

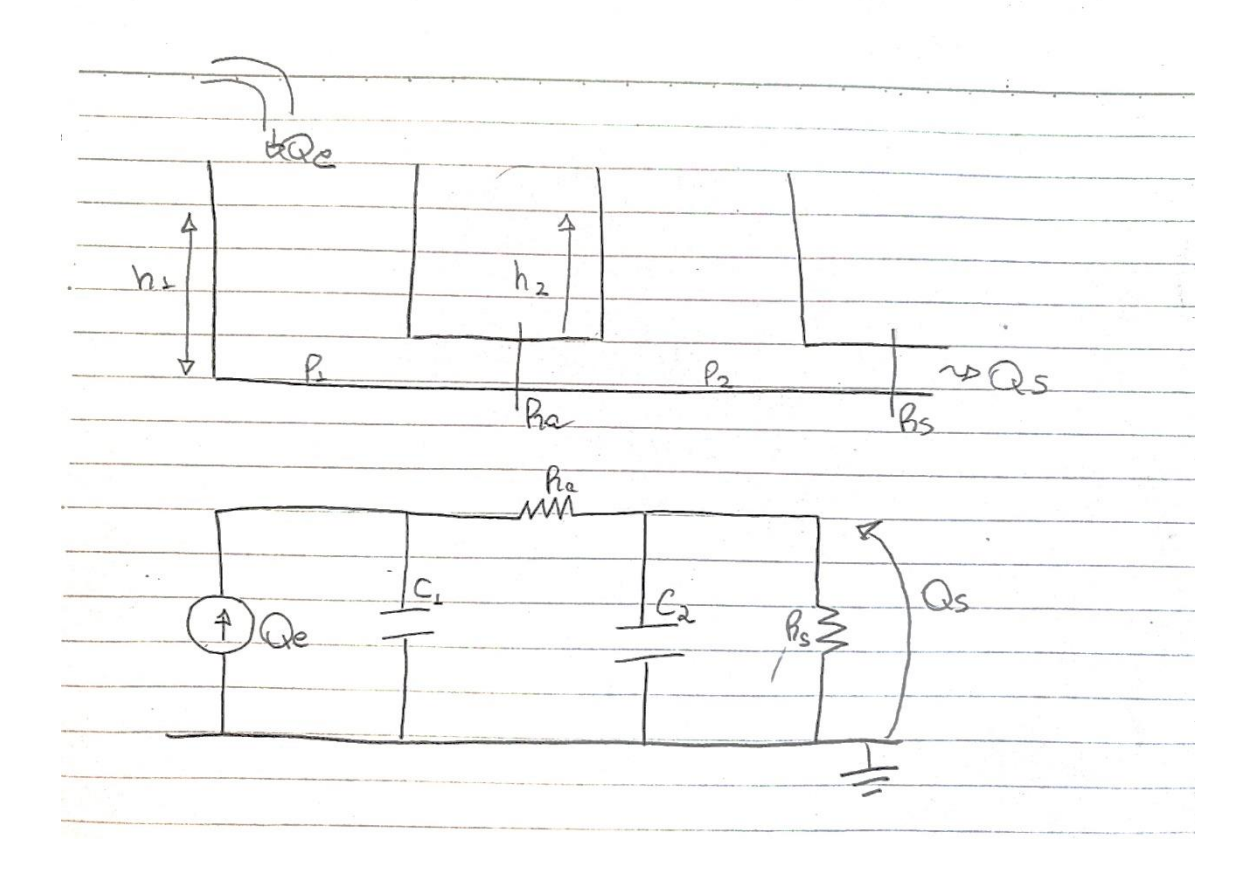

# **2. Códigos utilizados**

Todos os códigos foram utilizados no Scilab.

### **1 – Questão 1**

```
// Simulacao de sistema linear
// Eh sempre melhor apagar as variaveis anteriores
clear all
//-----------------------------------------------------------------------------
// Definicao da funcao que implementa a equacao nao linear
function [hdot]=tanque(t, h, Qe)
hdot=(-sqrt(rho*g*h/R)+Qe(t))/S
endfunction
// Definicao da funcao que implementa a entrada Qe:
function [u]=entrada(t)
u=Qei;
// supondo o exemplo, u=K1*sin(w*t)+K2*t^(-2)
endfunction
//-----------------------------------------------------------------------------
// Definir parametros:
S=10; // [m^2] Area da secao transversal do reservatorio
```
rho=1000; *// [kg/m^3] massa especifica da agua* g=10; *// [m/s^2] aceleração da gravidade na superficie da Terra* R=2\*10^8; *// [Pa/(m^3/s)^2] parametro que relaciona pressao e vazao* ho=2; *// [m] nivel do reservatorio em regime* hi=0.1; *// [m] nivel adicional desejado* Qei=1e-6; *// [m^3/s] vazao na entrada // Definir o vetor t de instantes de tempo:* t=0:10:40000; *// vetor de tempo. Observe que t(1) eh o instante inicial // Definir a condicao inicial:* h0=2; *// [m] nivel do reservatorio na condicao inicial //-----------------------------------------------------------------------------*

*//Para a solução não linear // Comando que realiza a simulacao numérica:* h=ode(h0,t(1),t,list(tanque,entrada)); *// h eh o nivel do reservatorio [m]*

*//-----------------------------------------------------------------------------*

```
//Para o sistema linear
// Definir o sistema linear usando o comando syslin:
A = (-1/(2 * S)) * sqrt(rho * g/(R * ho));
B = 1/S;C=1;D=0;
tanque=syslin('c',A,B,C,D); // o parametro 'c' indica que o sistema eh
// continuo no tempo
// Definir o vetor de entradas:
u=Qei*ones(t);
// Simulando o sistema usando o comando csim:
[y,x] = c \text{sim}(u,t,\text{tanque},h0);
```
*//-----------------------------------------------------------------------------*

*// Plotando o resultados:* plot(t,h,"r",t,y,'b'); legend(["não-linear";"linear"]);  $b = gce()$ ; b.font\_size=3 xtitle("Alturas dos tanques em função de tempo", "Tempo t [s]", "Nível [m]");  $a = \text{gca}()$ ; fonte=3 a.font\_size=fonte a.x\_label.font\_size=fonte a.y\_label.font\_size=fonte a.title.font\_size=fonte

### **2 – Questão 2**

 $R=10$ ;  $C = -400$ 

*//Para o sistema linear eletrico // Definir o sistema linear usando o comando syslin:*  $A=1/(R*C)$ ;  $B = 1/R;$  $C=1;$  $D=0$ ; tanque=syslin('c',A,B,C,D); *// o parametro 'c' indica que o sistema eh // continuo no tempo // Definir o vetor de entradas:* u=Qei\*ones(t); *// Simulando o sistema usando o comando csim:*  $[y,x] = c \text{sim}(u,t,t)$ 

*// Plotando o resultados:*  $plot(t,y, b')$ ; legend(["eletrico"]);  $b = gce()$ ; b.font\_size=3 xtitle("Sistema elétrico","Tempo t [s]","Integral da corrente [C]");  $a = \gcd(1)$ ; fonte=3 a.font\_size=fonte a.x\_label.font\_size=fonte a.y\_label.font\_size=fonte a.title.font\_size=fonte

### **3 – Questão 3**

*// Definir parametros:* S=10; *// [m^2] Area da secao transversal do reservatorio*  rho=1000; *// [kg/m^3] massa especifica da agua* g=10; *// [m/s^2] aceleração da gravidade na superficie da Terra* R=2\*10^8; *// [Pa/(m^3/s)^2] parametro que relaciona pressao e vazao* ho=2; *// [m] nivel do reservatorio em regime* hi=0.1; *// [m] nível adicional desejado* Qei=1/2\*sqrt(rho\*g/(ho\*R))\*hi; *// [m^3/s] vazao na entrada*

Ra=R Rs=R  $S1 = S$  $S2 = S$ 

*// Definir a condicao inicial:* h0\_1=2; *// [m] nivel do reservatorio na condicao inicial* h0\_2=6; *// [m] nivel do reservatorio na condicao inicial*

*// Definir o vetor t de instantes de tempo:* t=0:10:1000; *// vetor de tempo. Observe que t(1) eh o instante inicial*

*//Para o sistema linear // Definir o sistema linear usando o comando syslin:* A=rho\*g/2/Qei\*[-1/(S1\*Ra), 1/(S1\*Ra);1/(S2\*Ra), -1/S2\*(1/Ra+1/Rs)];  $B=[1/S;0]$ ;  $C=[1, 0, 0, 1]$ ;  $D = [0;0]$ ; tanque=syslin('c',A,B,C,D); *// o parametro 'c' indica que o sistema eh // continuo no tempo // Definir o vetor de entradas:* u=Qei\*ones(t); *// Simulando o sistema usando o comando csim:*  $[y,x] = csim(u,t,tanque,[h0_1;h0_2])$ ;

*// Plotando o resultados:* plot(t,y(1,:),"r",t,y(2,:),'b'); legend(["tanque 1";"tanque 2"]);  $b = gce()$ ; b.font\_size=3 xtitle("Alturas dos tanques em função de tempo","Tempo t [s]","Nível [m]");  $a = \gcd($ ); fonte=3 a.font\_size=fonte a.x\_label.font\_size=fonte a.y\_label.font\_size=fonte a.title.font\_size=fonte